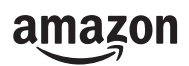

## kindloteka STEM

Eyfrowy **B**ialog

## **W tajemniczym ogrodzie**

Dziś staniesz się projektantem/projektantką ogrodów. Nie znasz się na roślinach? Nie martw się, Mary z "Tajemniczego ogrodu" Burnett Frances Hodgson'a również nie była specjalistką, jednak podjęła się wyzwania zaopiekowania się opuszczonym ogrodem.

Pamiętasz, jakie rośliny występowały w ogrodzie? Spróbuj wymienić ich jak najwięcej:

...................................................................... ...................................................................... ...................................................................... ......................................................................

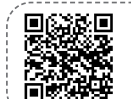

https://bit.ly/TejemniczyOgrod **Szukasz podpowiedzi? Znajdź IX rozdział "Tajemniczego Ogrodu". Możesz skorzystać z biblioteki Wolne Lektury:**

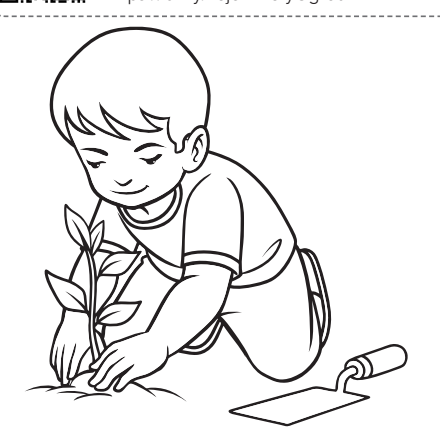

Już wiesz, jakie rośliny znajdowały się w książkowym ogrodzie. Teraz czas na twój ogród. Wybierz 4 kwiaty, które w nim zakwitną. Wykorzystaj internet i poszukaj o nich informacji. Zwróć uwagę na czas kwitnienia, kolor, trudności związane z uprawą i najlepszym stanowiskiem dla rośliny.

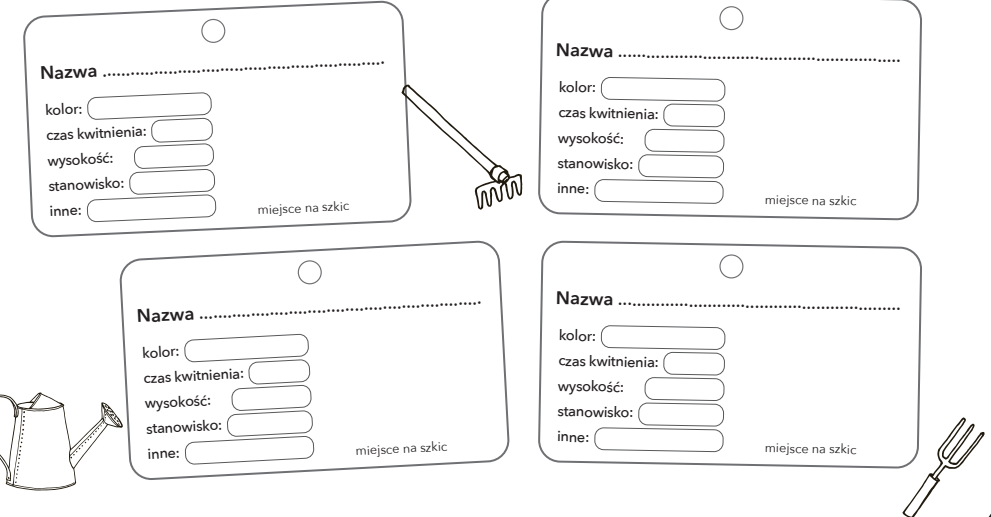

## **Czas na wirtualny ogród.**

Twoim zadaniem będzie zaprojektowanie tła (czyli twojego ogrodu), wprowadzenie bohatera (duszka) oraz wprawienie go w ruch.

Dużo pracy? Możesz skorzystać z instrukcji krok po kroku.

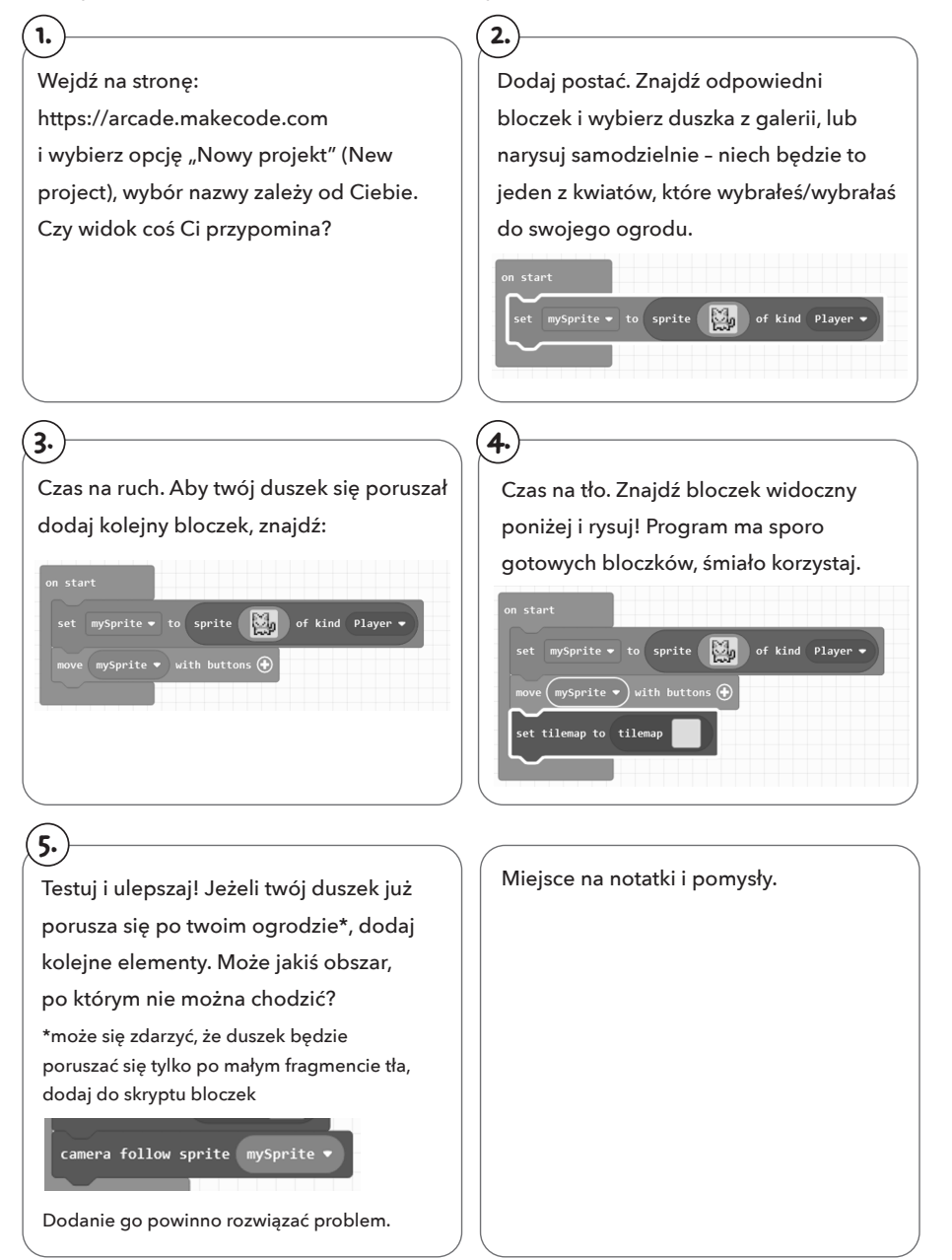